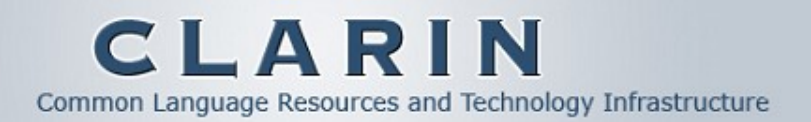

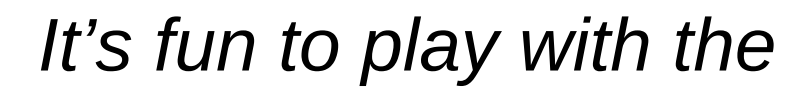

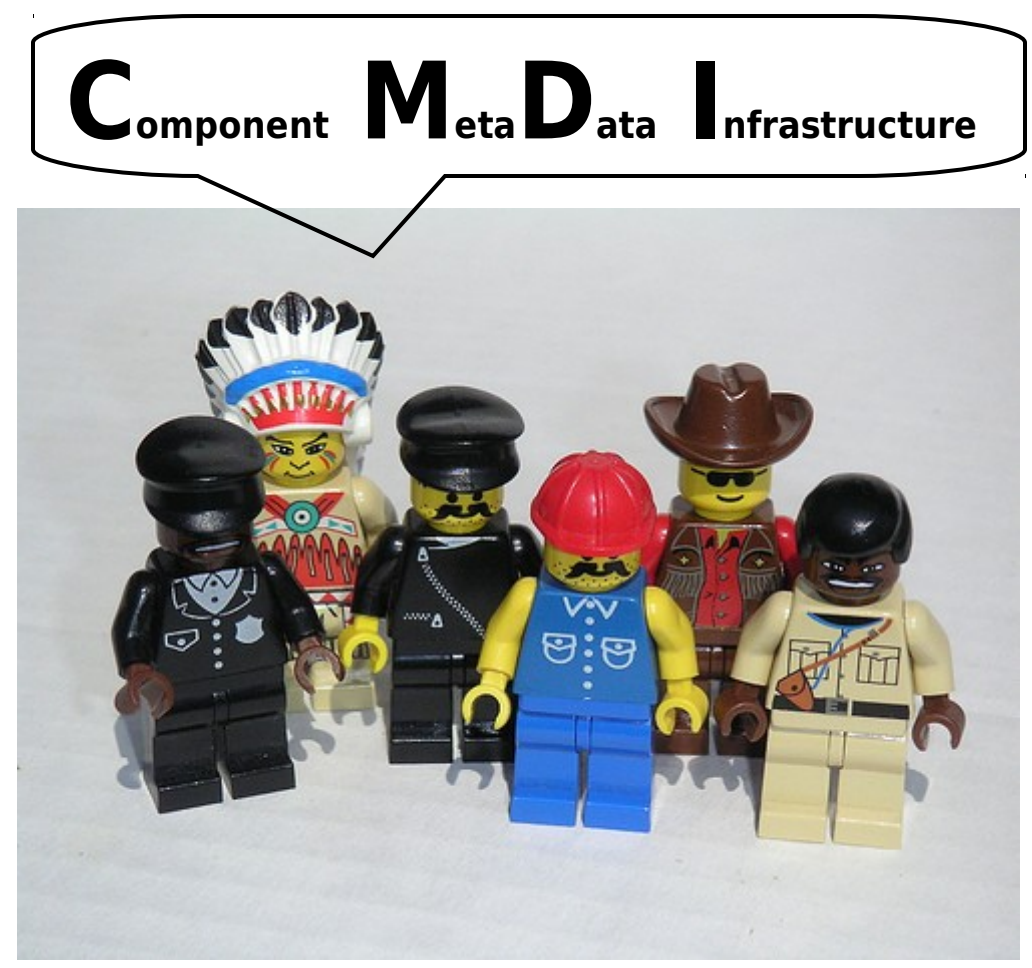

### **Using component metadata**

#### **Dieter Van Uytvanck**

**Max Planck Institute for Psycholinguistics Dieter.VanUytvanck@mpi.nl**

> **CLARIN-FR tutorial Paris 2011-21-01**

#### **Overview**

- Traditional metadata
- Component metadata
- **Data categories**
- The big picture
- In practice:
	- **Building components**
	- **Using components**

#### Traditional Metadata

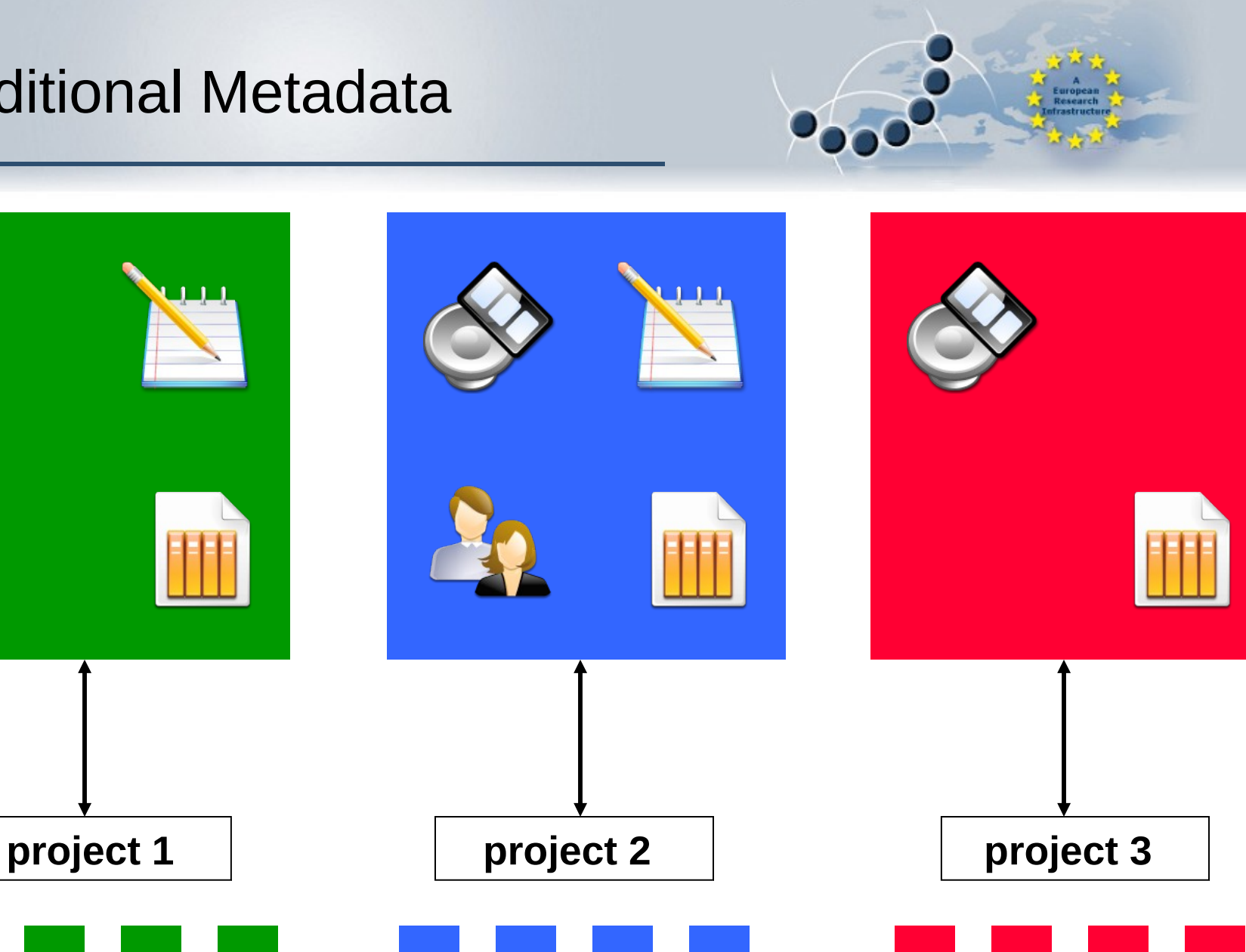

### Traditional Metadata: problems

- Lack of flexibility
	- Too many fields...
	- ... but not the ones I am looking for!
- Lack of interoperability
	- My metadata does not work with your infrastructure!
	- Nederland? Netherlands? The Netherlands? Holland? NL?

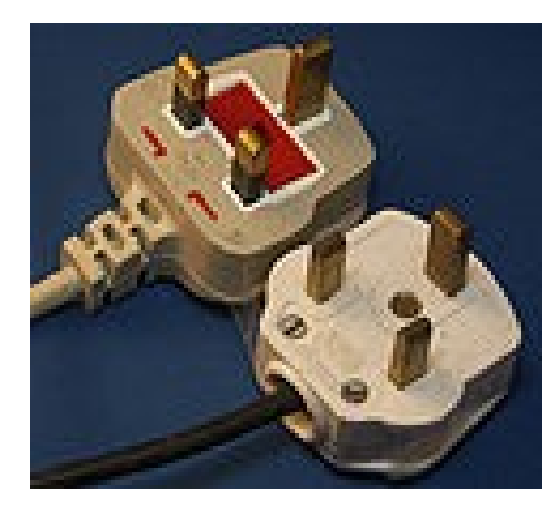

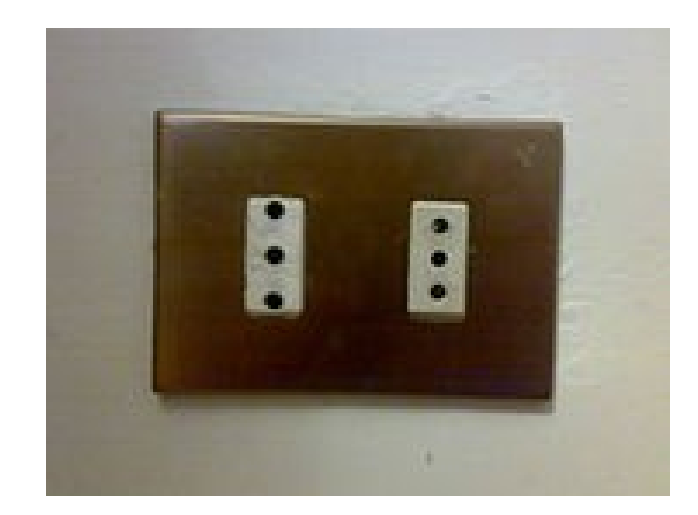

#### **Context**

- Other Metadata Infrastructures in our domain:
	- **IMDI, OLAC/DC, TEI header**
- **Problems:** 
	- Inflexible: too many (IMDI) or too few (OLAC) fields
	- Limited interoperability
	- Problematic (unfamiliar) terminology for some subcommunities.
	- $\blacksquare$  etc.

### CLARIN Project - CMDI

- Metadata infrastructure based on a "Component Metadata Model"
- Aims
	- Flexibility
		- Researcher should themselves decide what metadata fits their needs
		- Offer ready made metadata components
		- Allow creation of new metadata components needed
	- Interoperability built-in
	- Complete Infrastructure: software for editing, harvesting, exploitation
	- Compatibility with existing frameworks: OLAC, IMDI

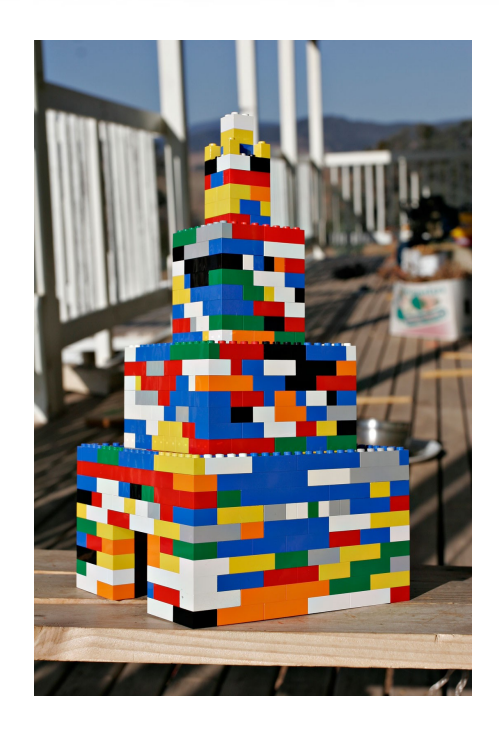

#### Component Metadata

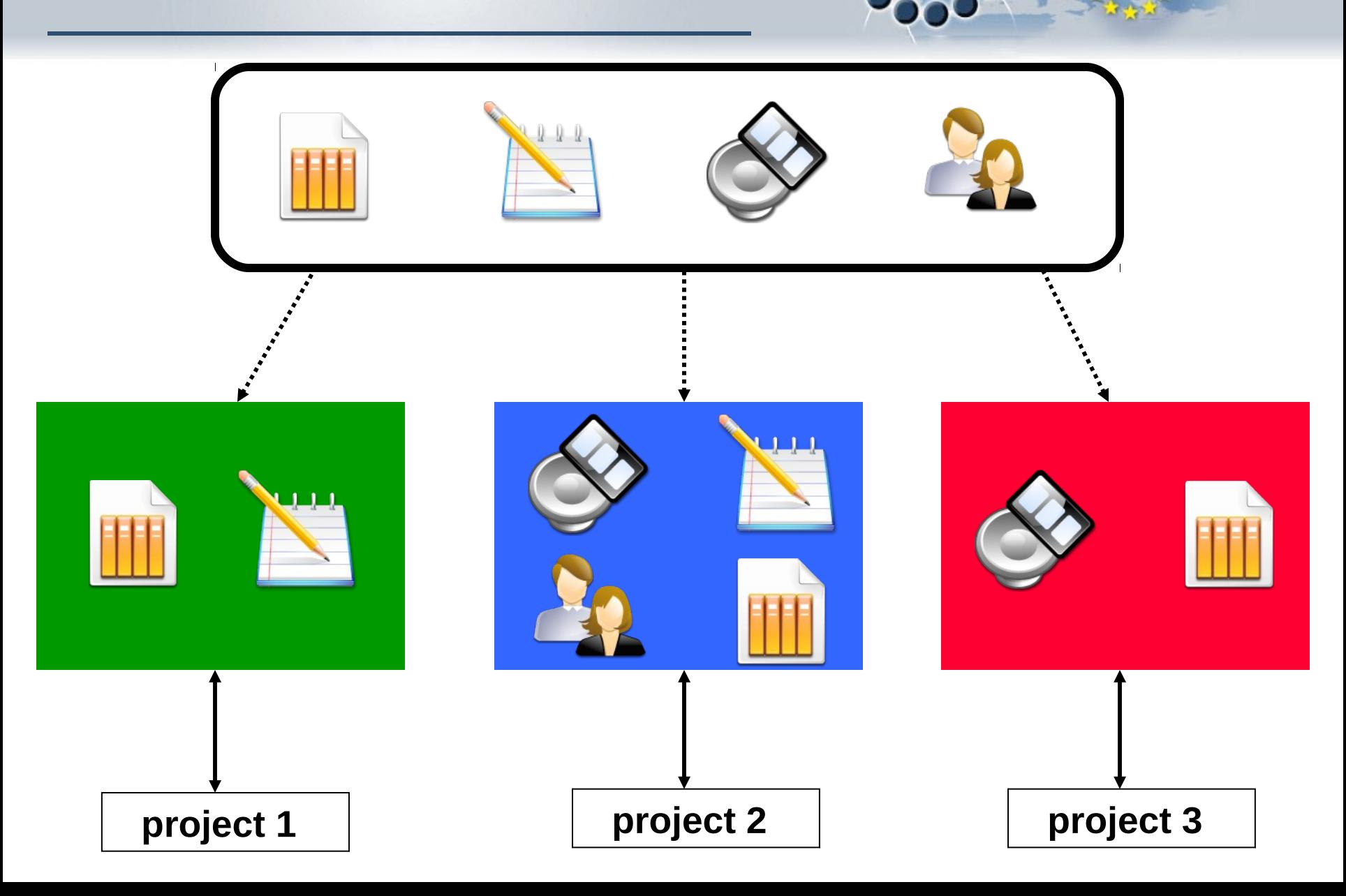

#### Some terminology

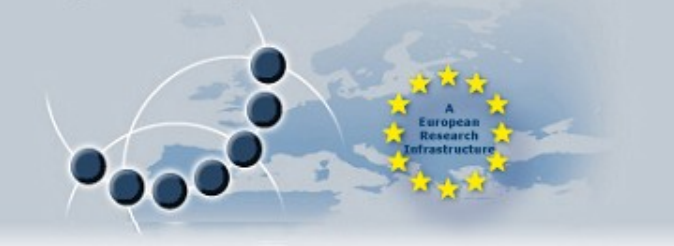

- Element = atomic unit (a "field")  $-$  e.g. recording date
- Component = set of elements e.g. Actor
- Profile = set of components e.g. OLAC profile
- Instance  $=$  one metadata description  $-$  e.g. myresource.cmdi
- Schema = technical (formal) grammar describing a profile e.g. olac.xsd

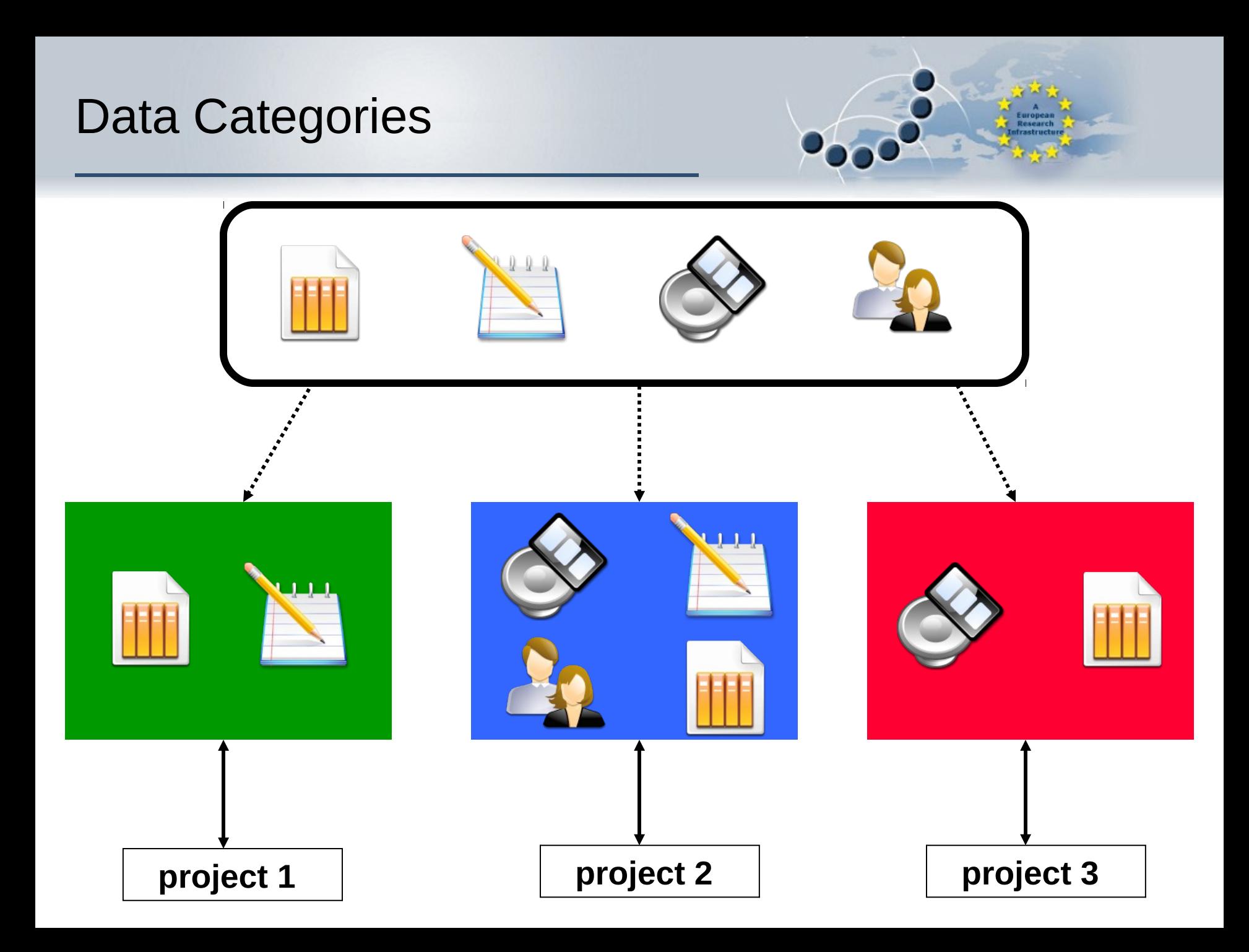

#### Data Categories

**MANAGEMENT** 

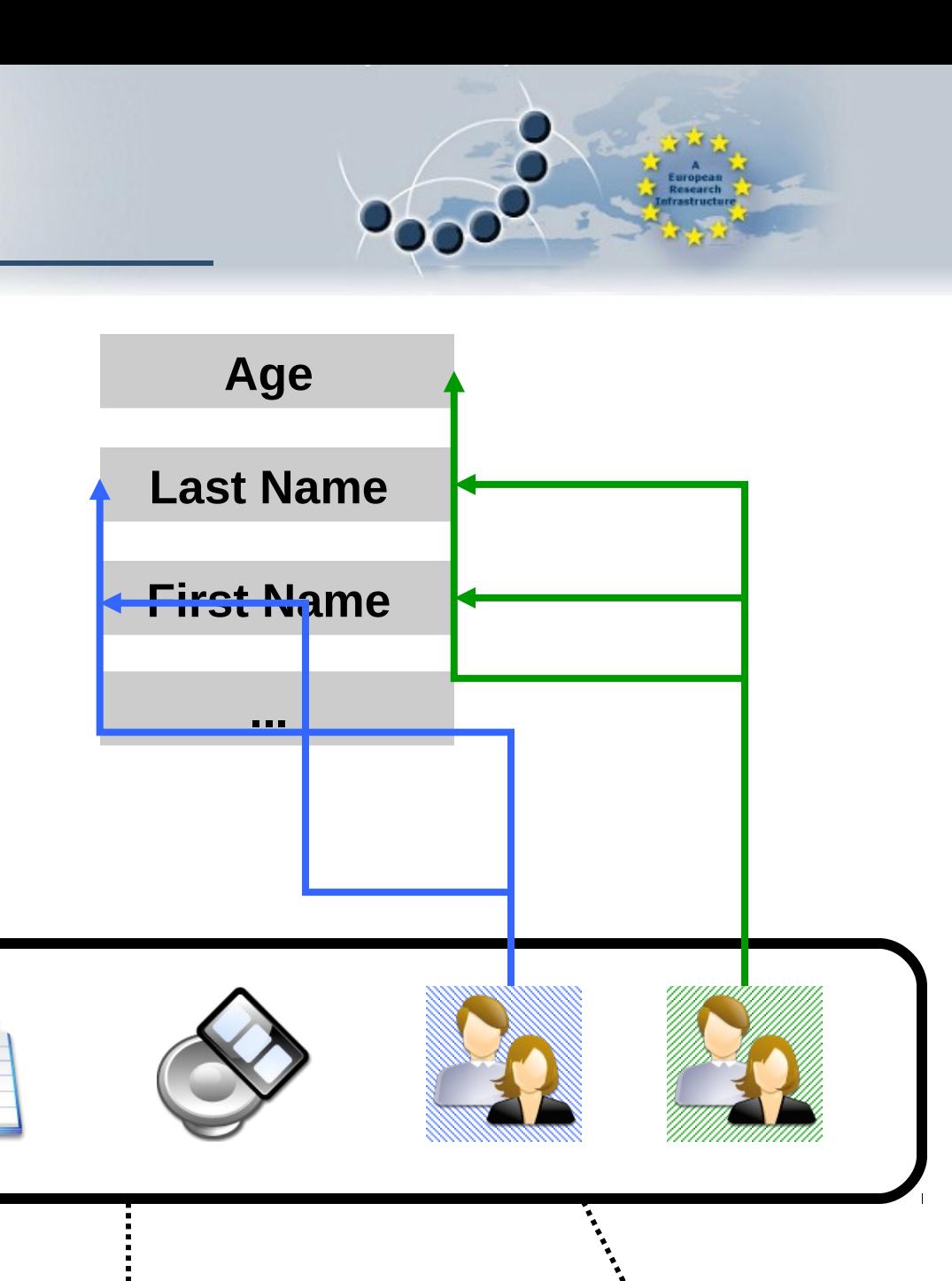

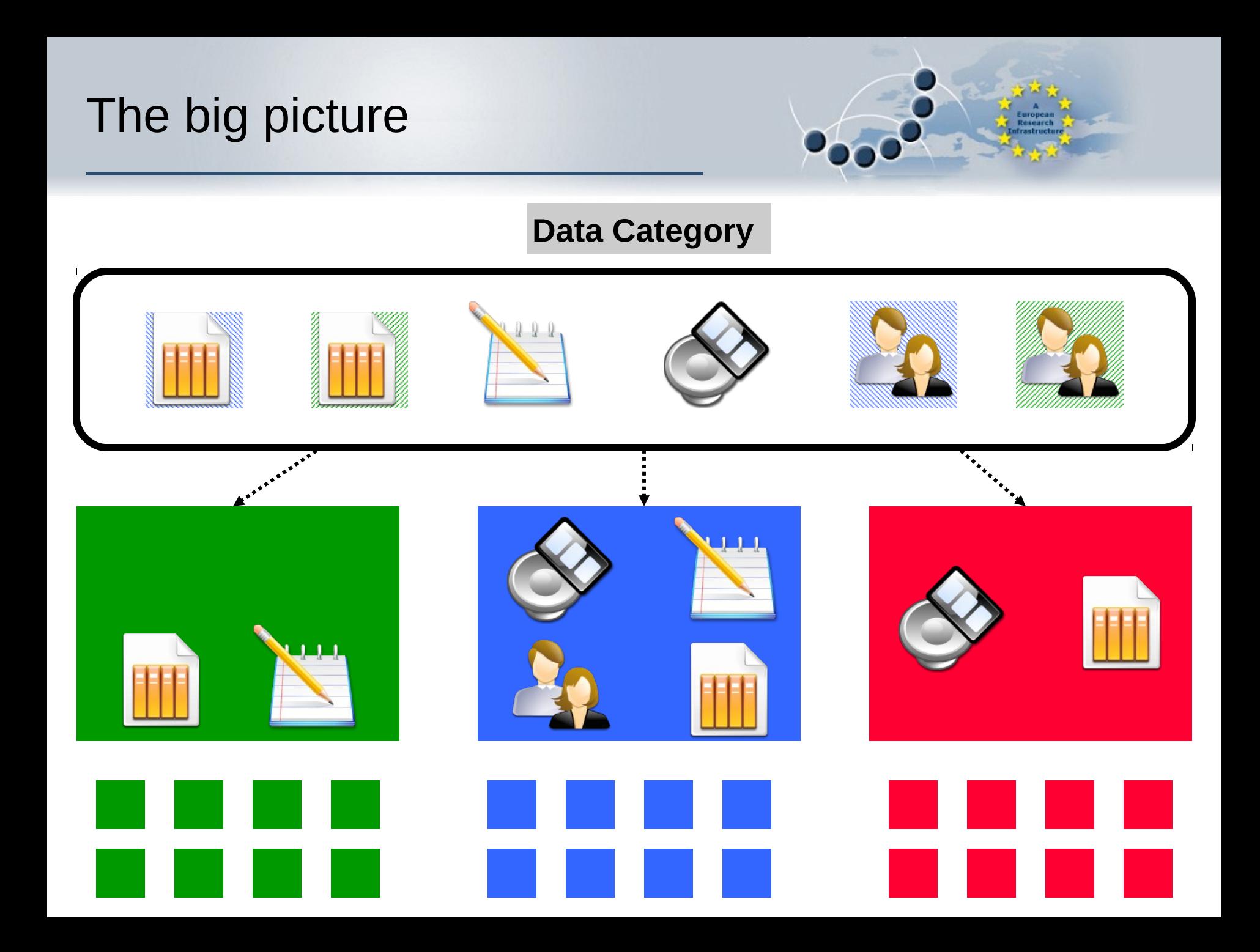

#### Building a component

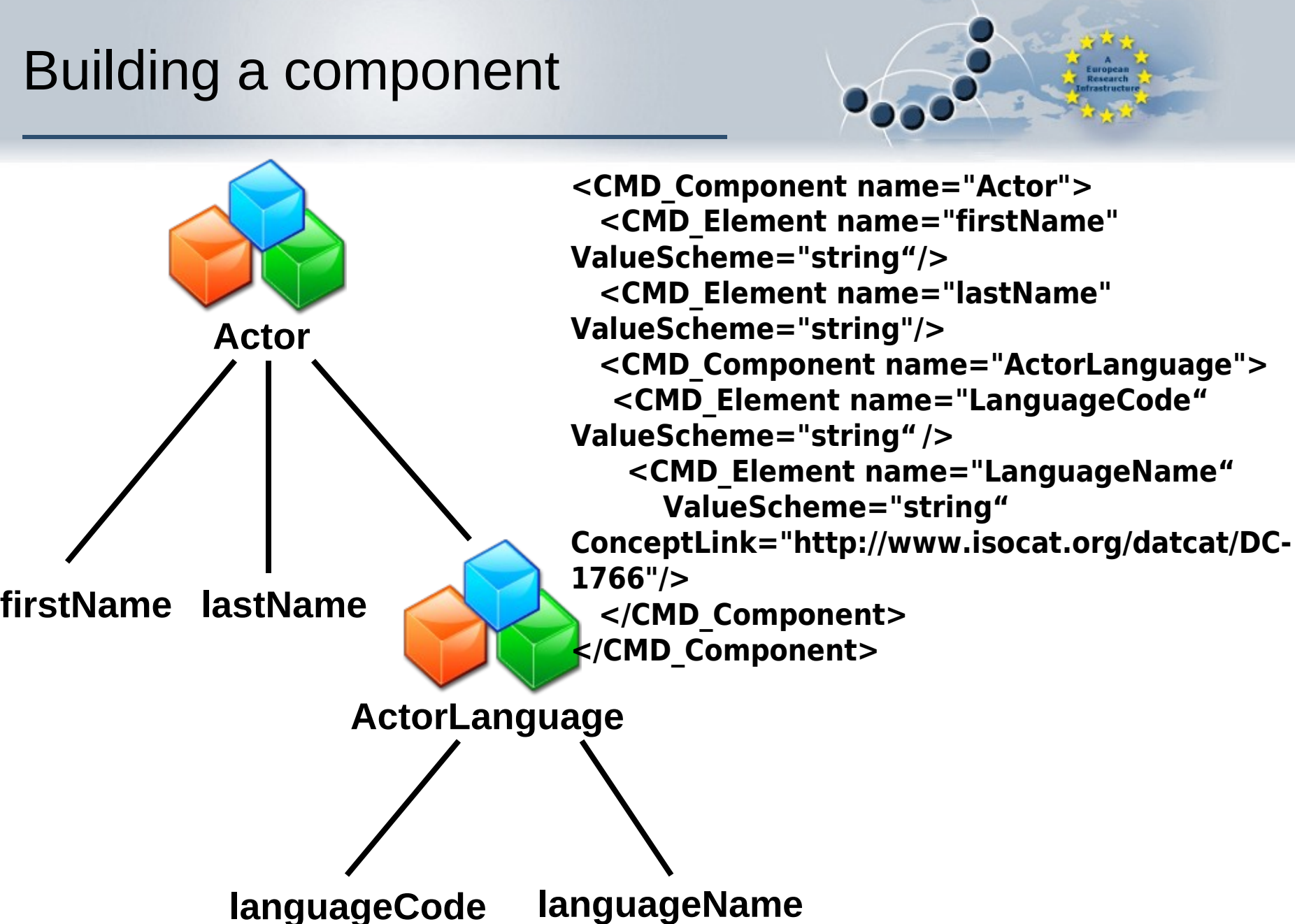

#### Using a component

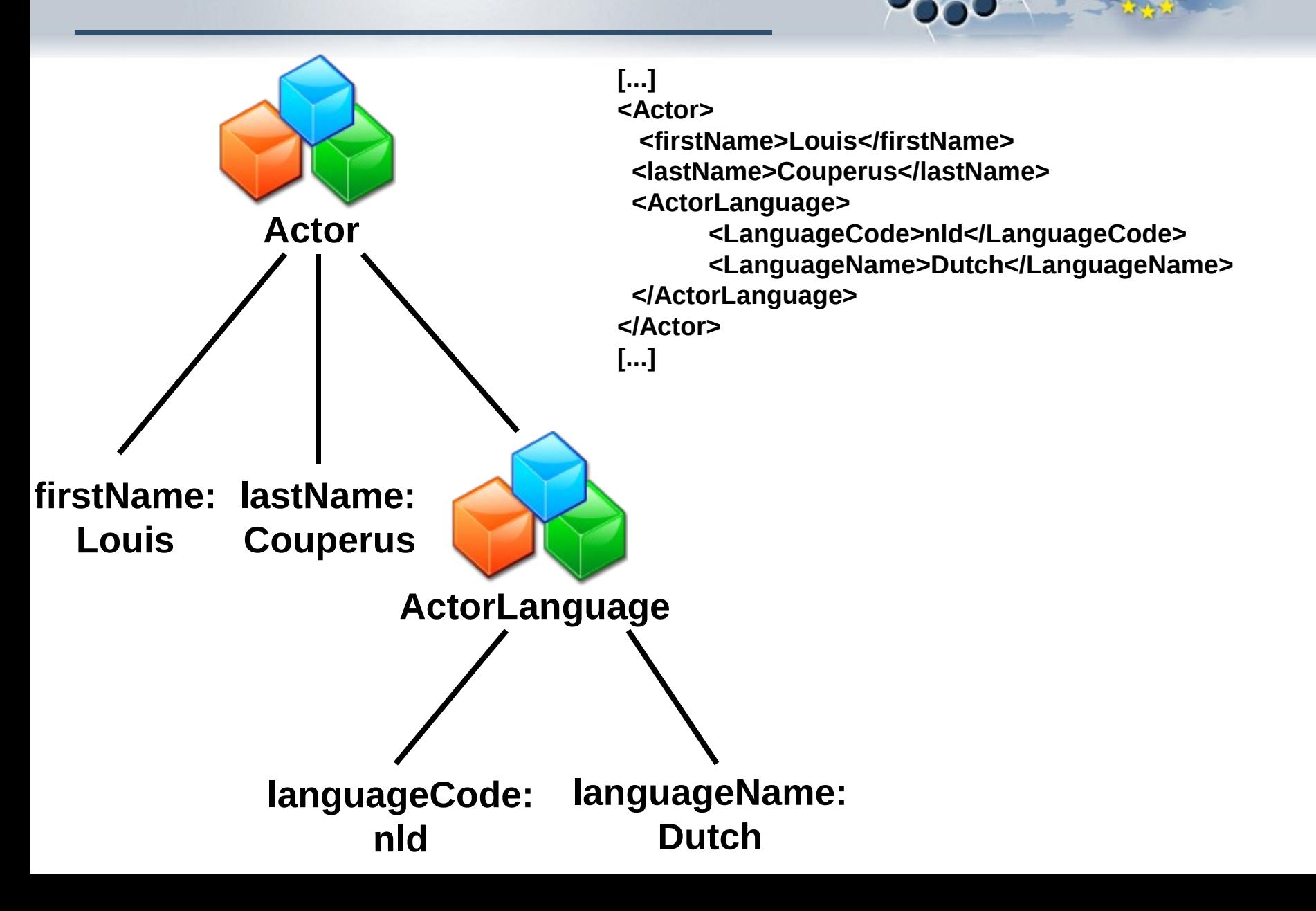

### A close look at a CMDI file

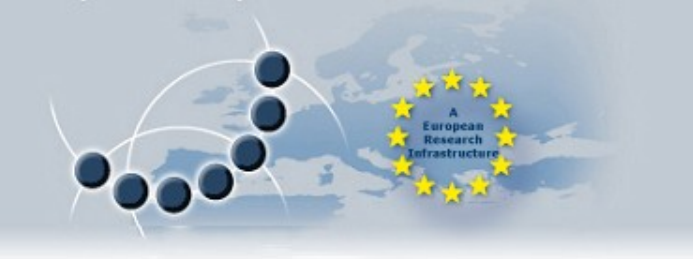

- A toy example:
	- http://www.clarin.eu/cmd/example/example-md-instance.cmdi
- A corpus description:
	- http://www.clarin.eu/cmd/example/example-phonologicalcorpus.cmdi

#### Process overview

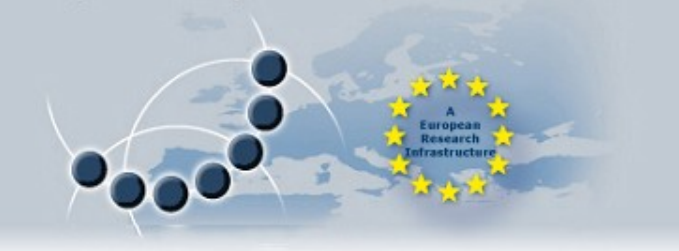

- Check the Component registry:
	- Any profile that fits your needs?
	- $\blacksquare$  If not:
		- **Any component that fits your needs?**
		- $\blacksquare$  If not:
			- Create your own component!
			- Looking for a data category that is not there?
				- Create a new data category!
		- **Combine components together in a profile**
- Start Arbil or your XML-editor
	- Select the profile/XSD that suits your needs
	- Create metadata instances

#### **Conclusions**

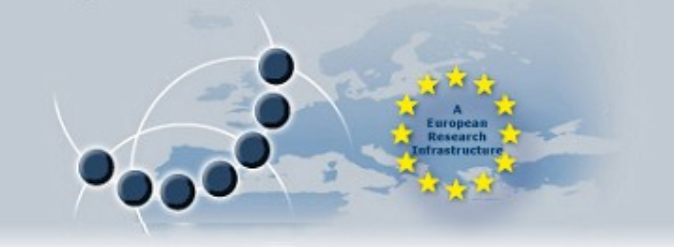

- Building your own components and profiles is already possible
- Creating CLARIN metadata descriptions too
- This is **not** the complete infrastructure:
	- Format will be supported in the future
	- Component Registry and Arbil will be extended
		- Please, send your feedback!
	- To be expected: user friendly
		- Browsers / Repositories
		- **Search engines**

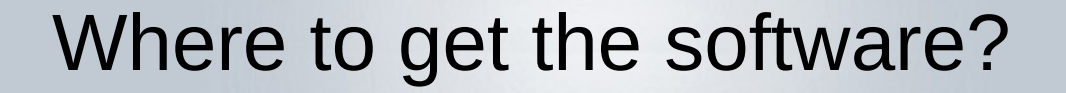

### http://www.clarin.eu/cmdi

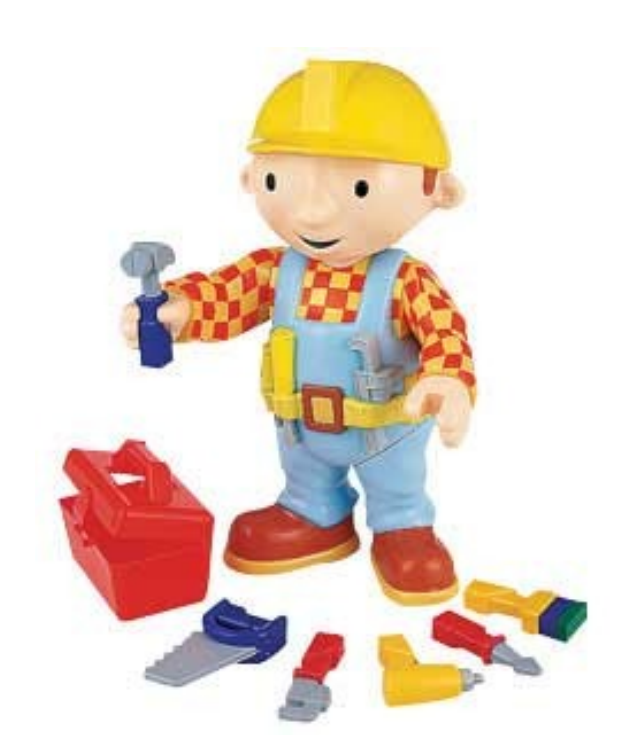

Where to get support?

### ■ cmdi@clarin.eu

## There's no need to be unhappy!

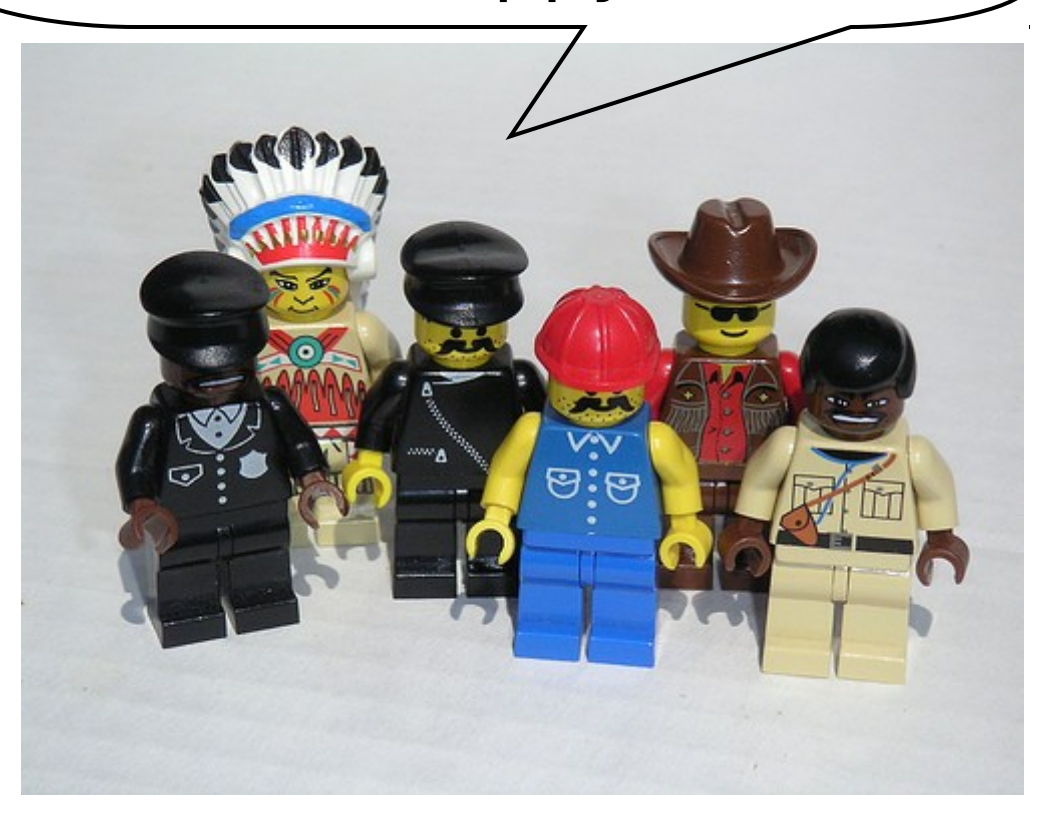

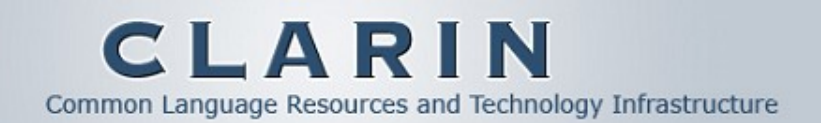

# Thank you for your attention

CLARIN has received funding from the European Community's Seventh Framework Programme under grant agreement n° 212230